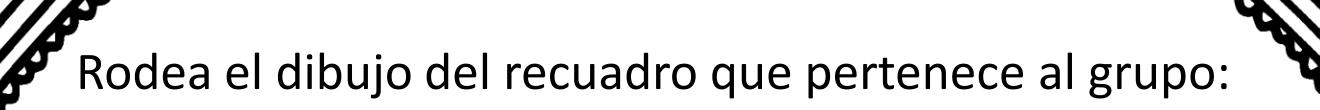

aaaaaaaaaaaaaaa

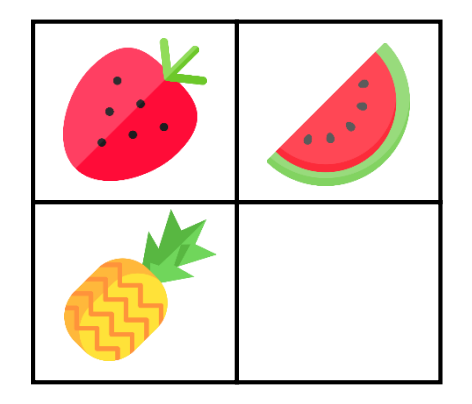

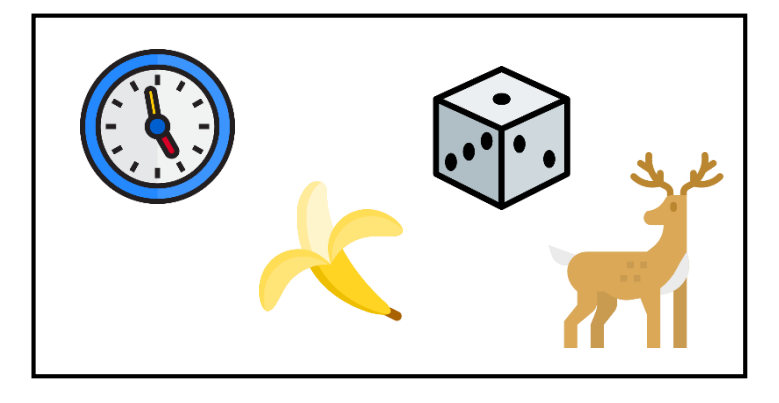

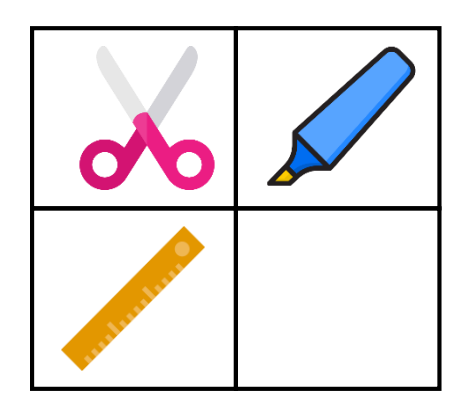

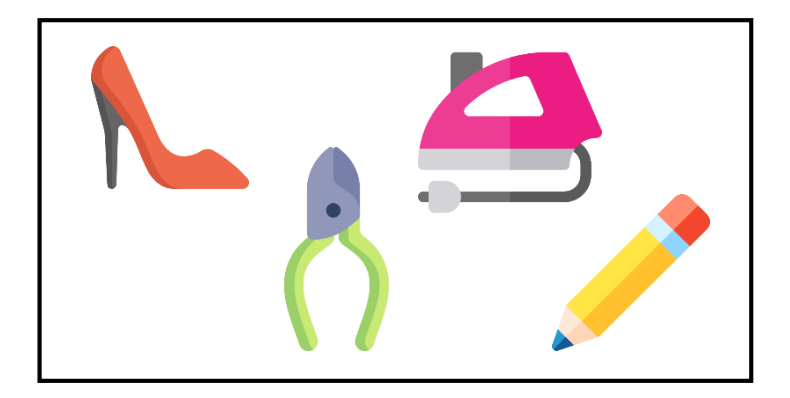

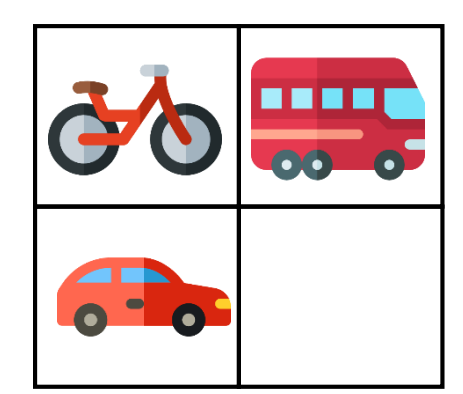

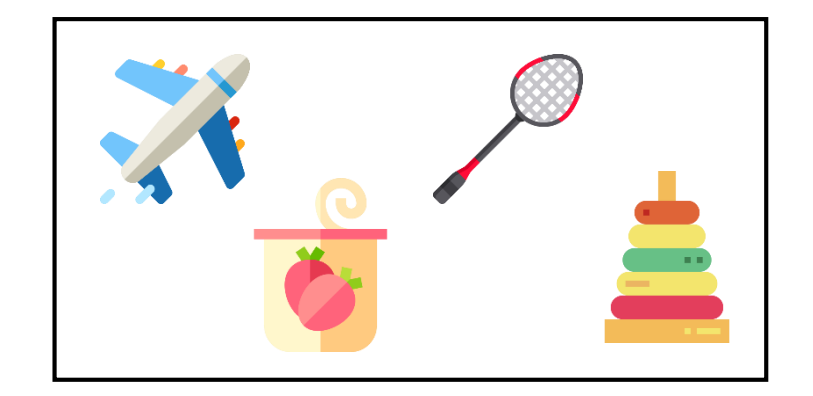

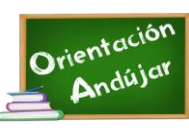

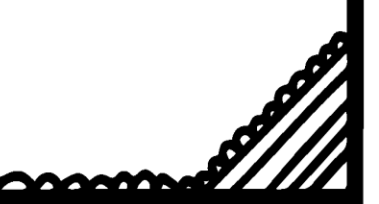

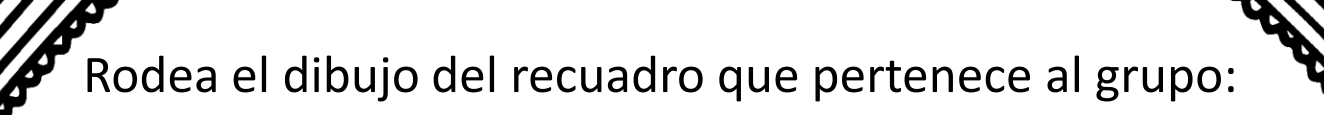

muunnumummum

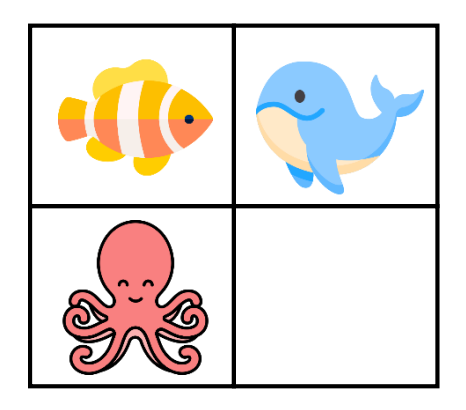

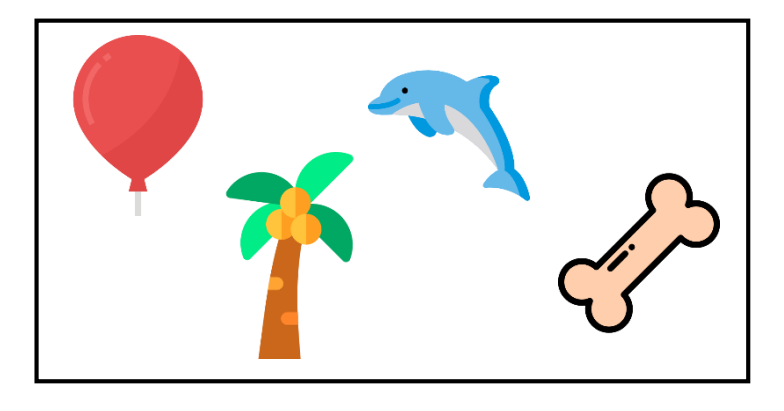

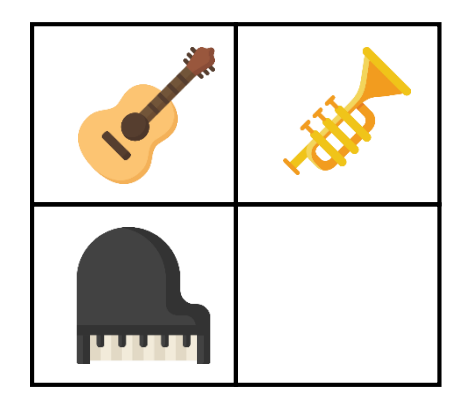

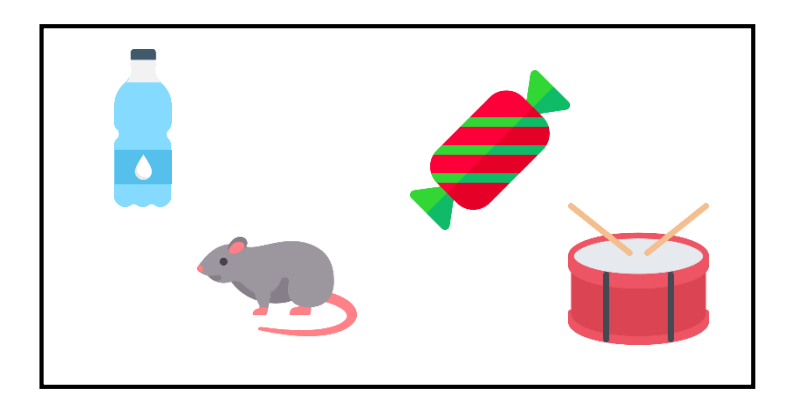

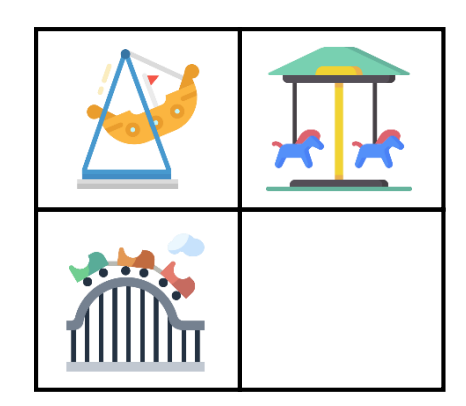

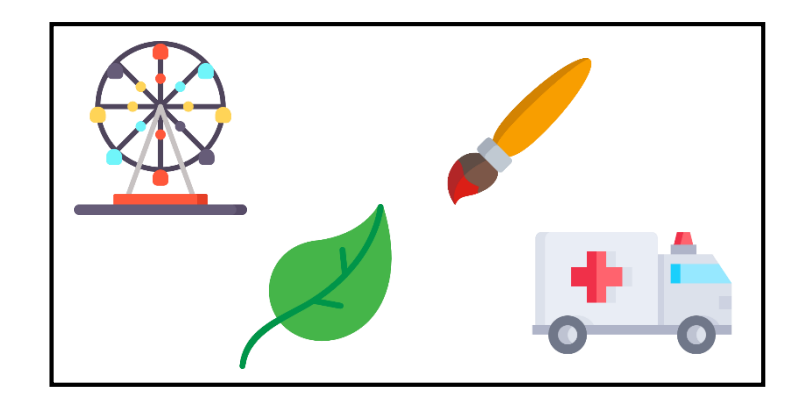

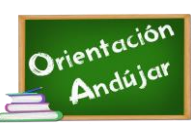

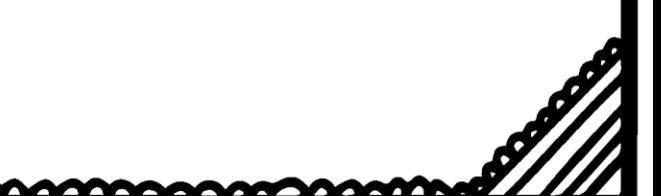

Rodea el dibujo del recuadro que pertenece al grupo:

aaaaaaaaaaaaaaa

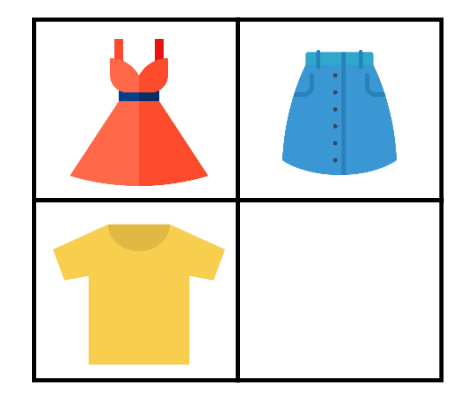

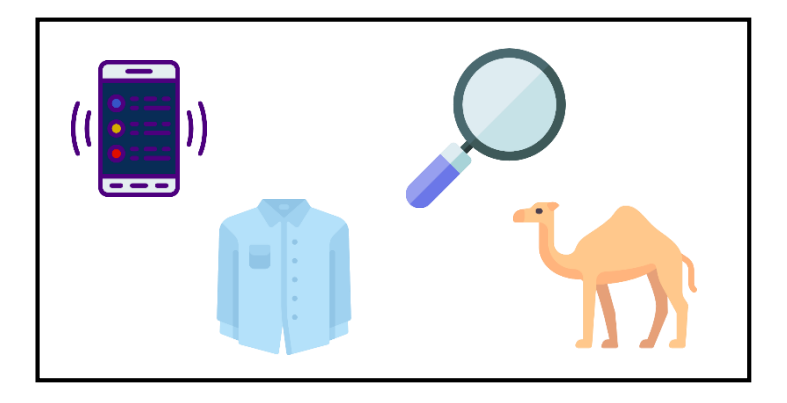

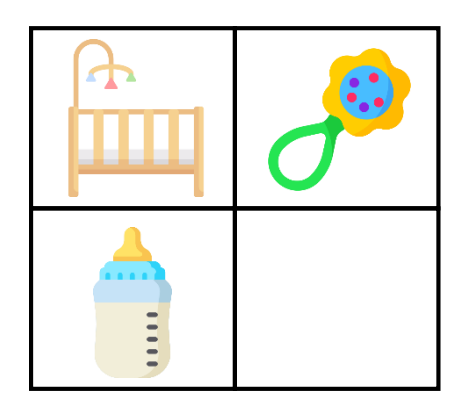

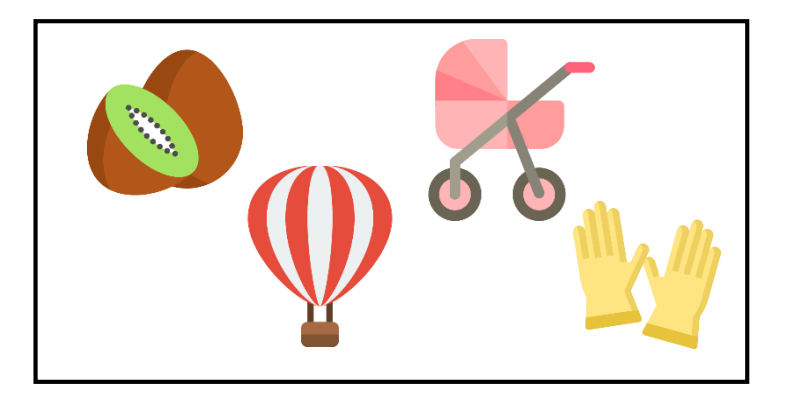

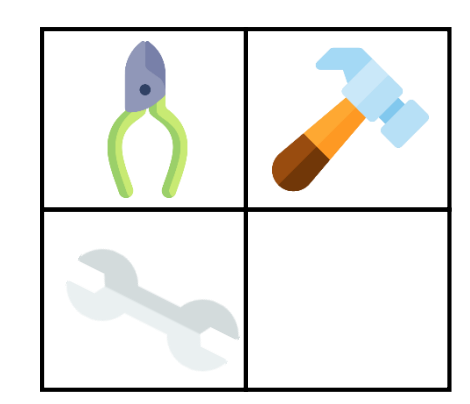

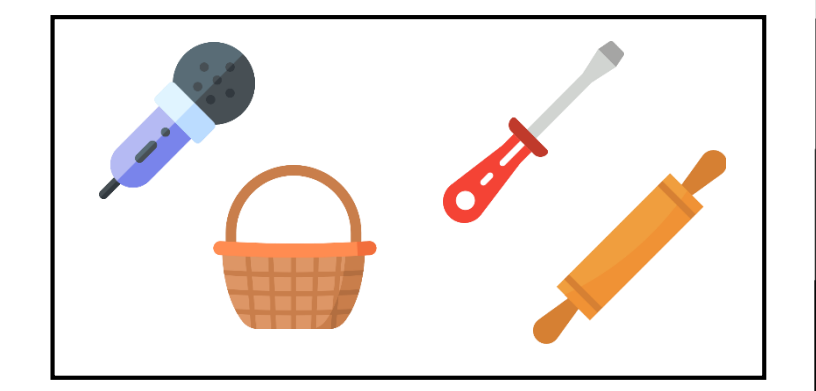

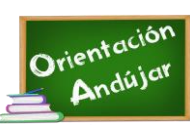

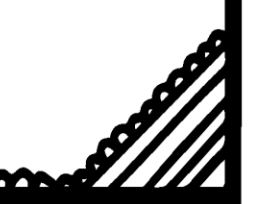

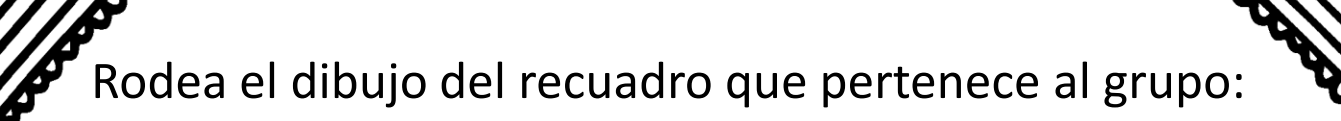

muunnumummu

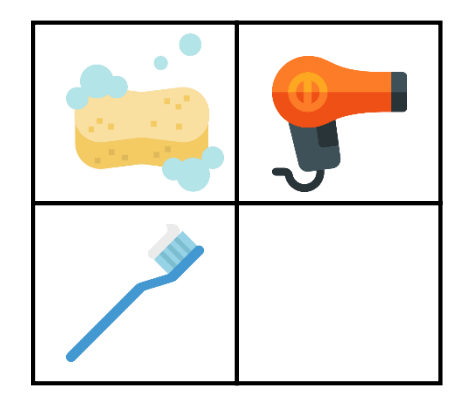

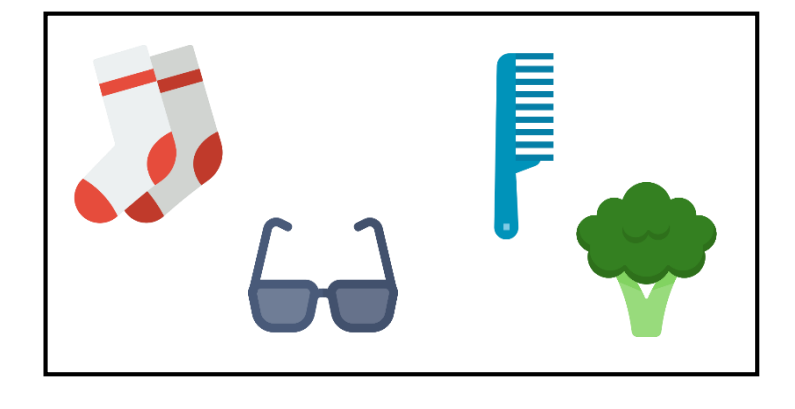

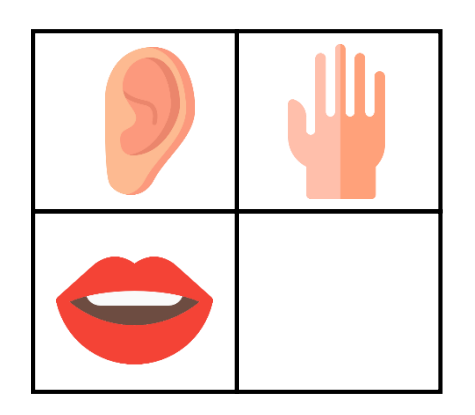

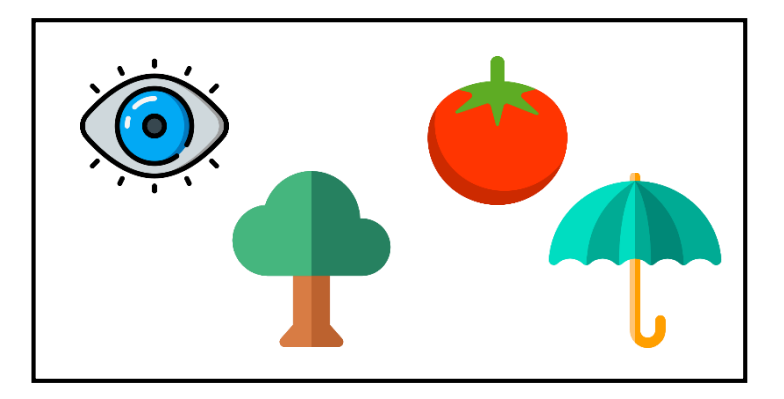

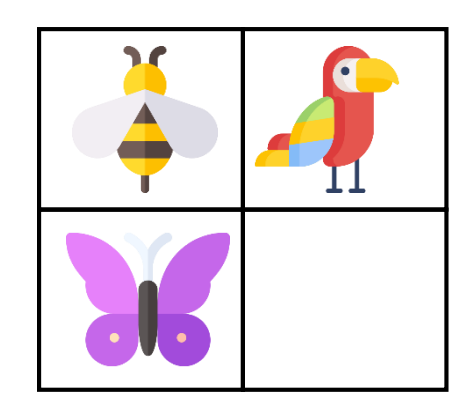

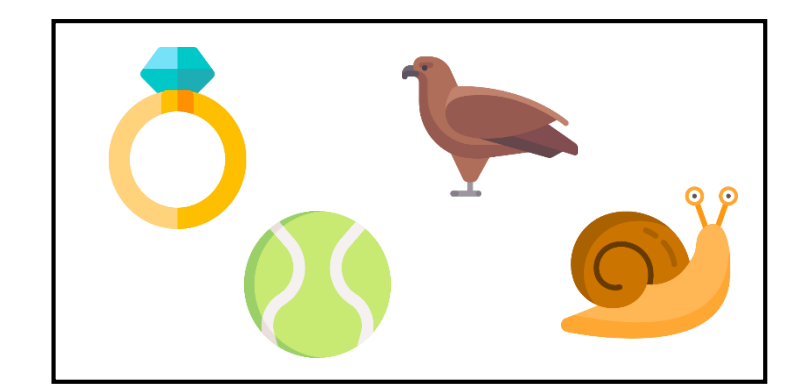

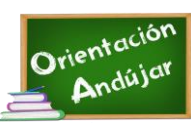